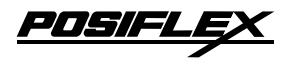

# **PD - 2XXX**

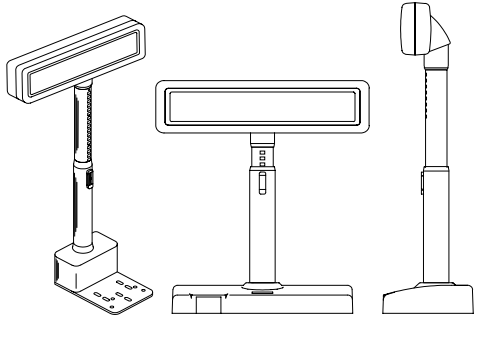

PD-2100/2200

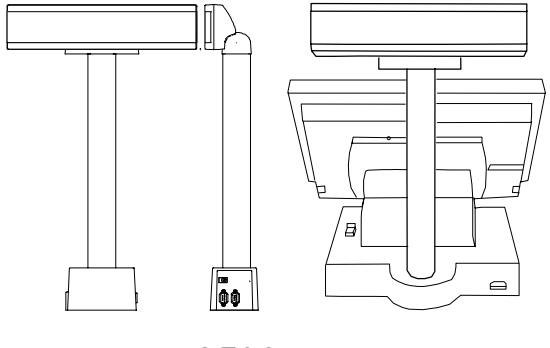

**PD-2500** 

P/N:19410900110

<u>POSIFLĘX</u>

### FCC CE A

- 1.  $360$ 2. 兩行顯示,每行最多 20 個數字或字母字元。  $3.$
- 
- $4.$ 5. PD-2100/2200
- $6.$
- $7.$
- $8.6$

產品系列 **PD-2100 PD-2200 PD-2500**   $E + N + F + A$   $E + N + F + A + D + U$  $\vert$  9  $\vert$  9  $\vert$ 交握訊號 CTS DSR  $14.5^{\circ}, 30^{\circ}$  |  $14.5^{\circ}, 30^{\circ}$  |  $0^{\circ}, 15^{\circ}, 30^{\circ}, 45^{\circ}$  $\overline{216 \times 32}$  () 顯示器種類 真空螢光管 医细胞的 医血管切除术 医心包炎  $2 (-) x 20 (-)$  $5 \times 7$  $7.2 \times 11.25$  () "E" Epson "N" Noritake "F"

|    | ٠ |
|----|---|
| 1. | ٠ |
|    |   |

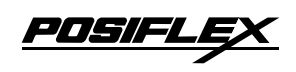

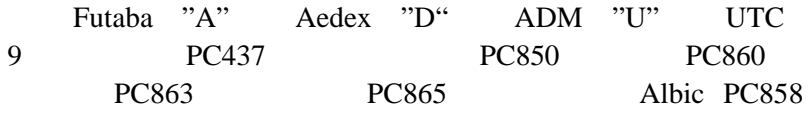

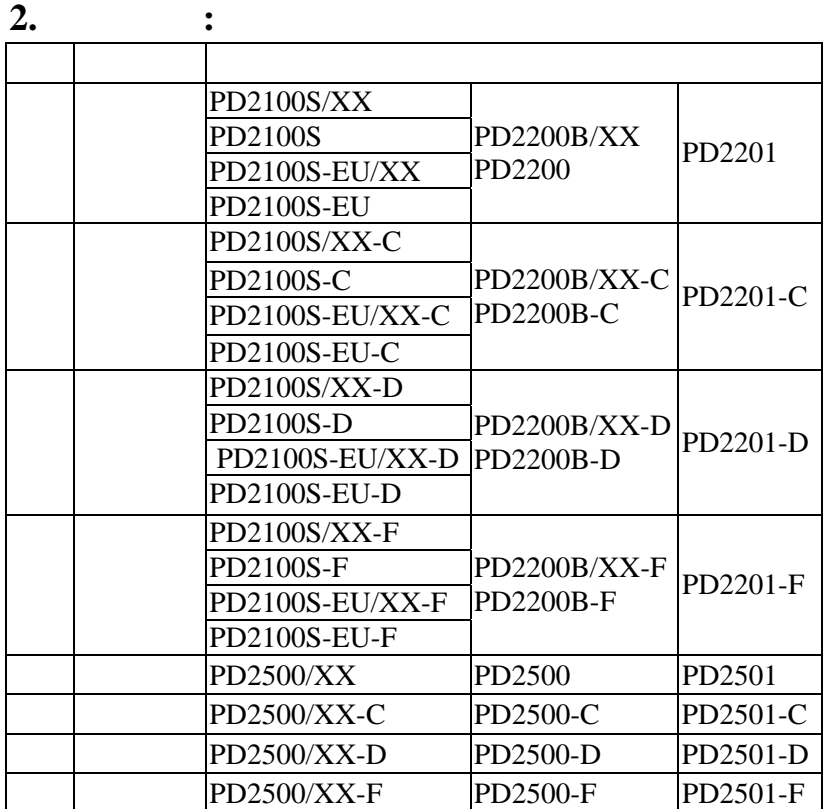

**3.** 產品型號與電源供應**/**應用方式之對照表**:**  產品型號 應用方式 使用介面及接頭 電源供應 PD2100S PD2100S-C PD2100S-D PD2100S-F PC 9 D  $|12VDC|$ 

<u>POSIFLEX</u>

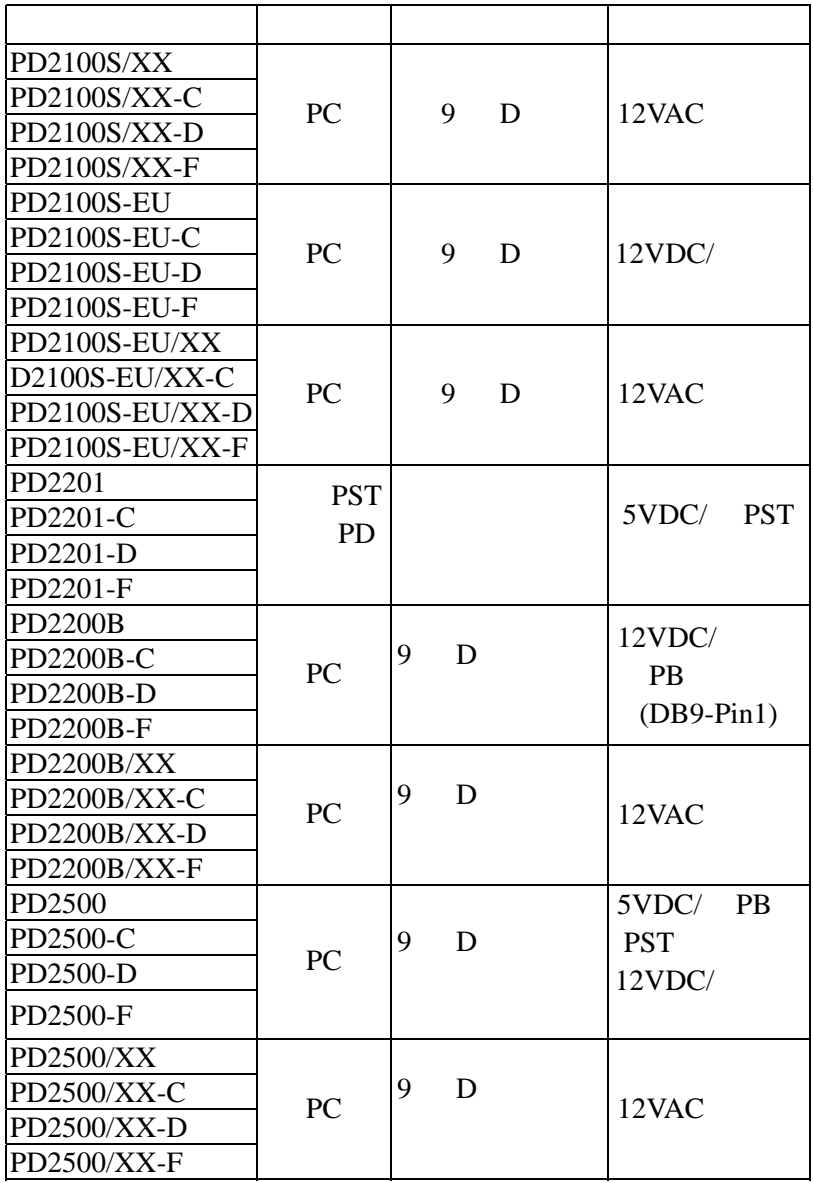

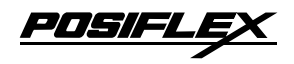

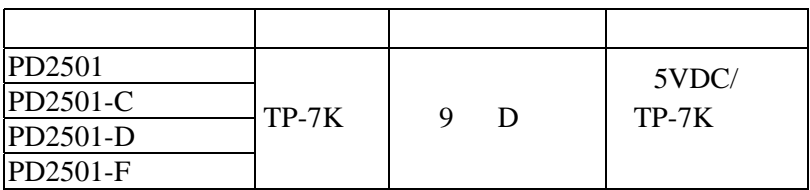

**1.** 連接訊號線:

**PD-2100** 

20863012510(CCBLA-125A)

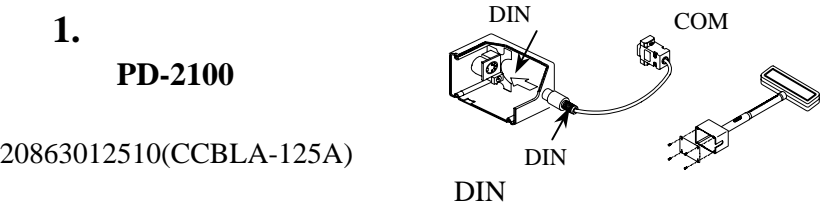

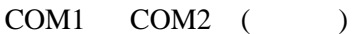

**PD-2200** 20863137200 (CCBLA-372)  $9$  D COM1 COM2 **PD-2500** 20863035900 (CCBLA-359)  $9$  D COM1 COM2 **PD-2201** 20863019540 PST 10  $PD-2501$ 20863241610 TP **2.** 連接電源線:

**1)** 電源由電源供應器提供

 $\overline{DC}$ DC extension of the state state  $\overline{D}$ 

05/50

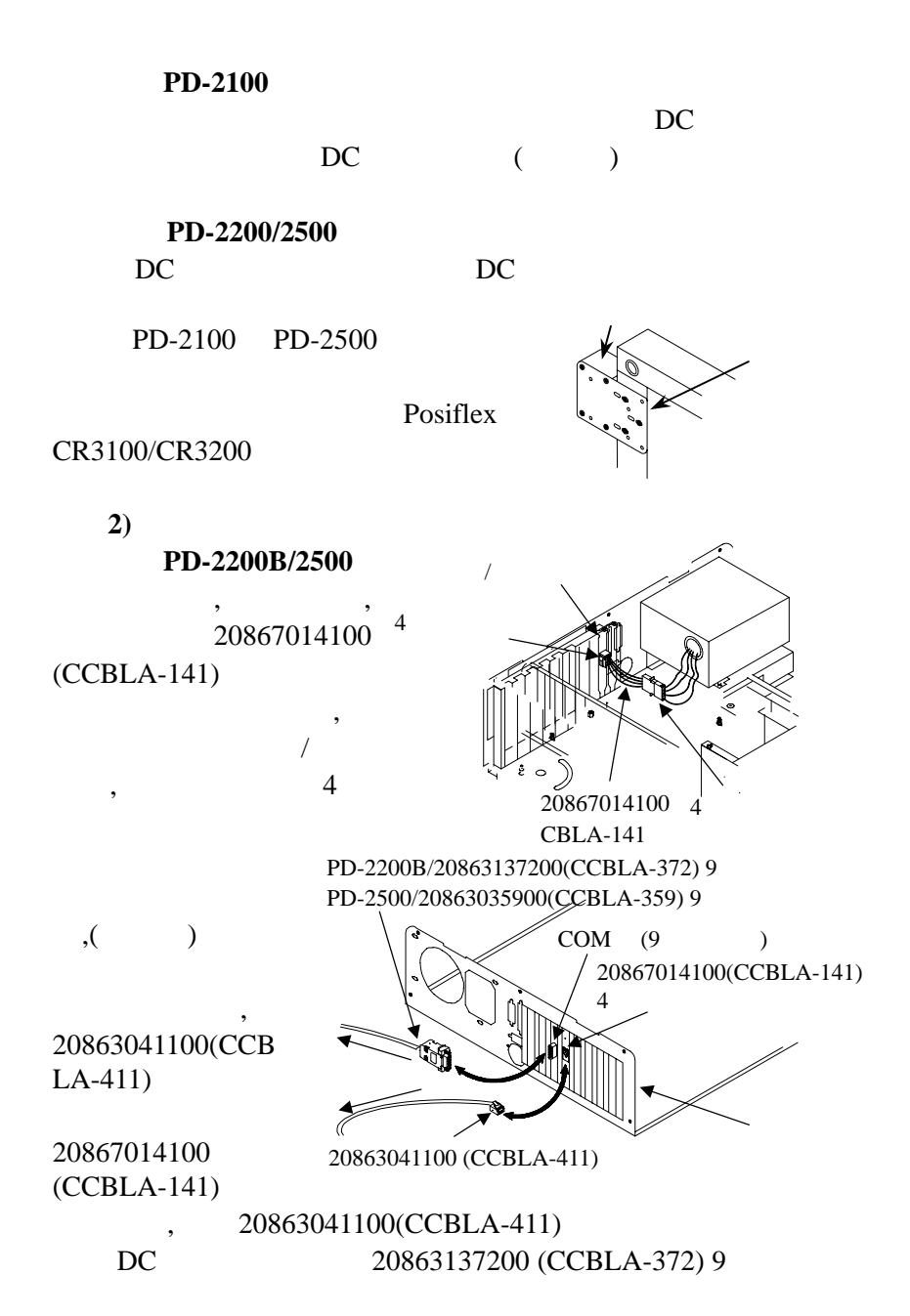

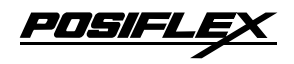

## 20863035900(CCBLA-359) 9

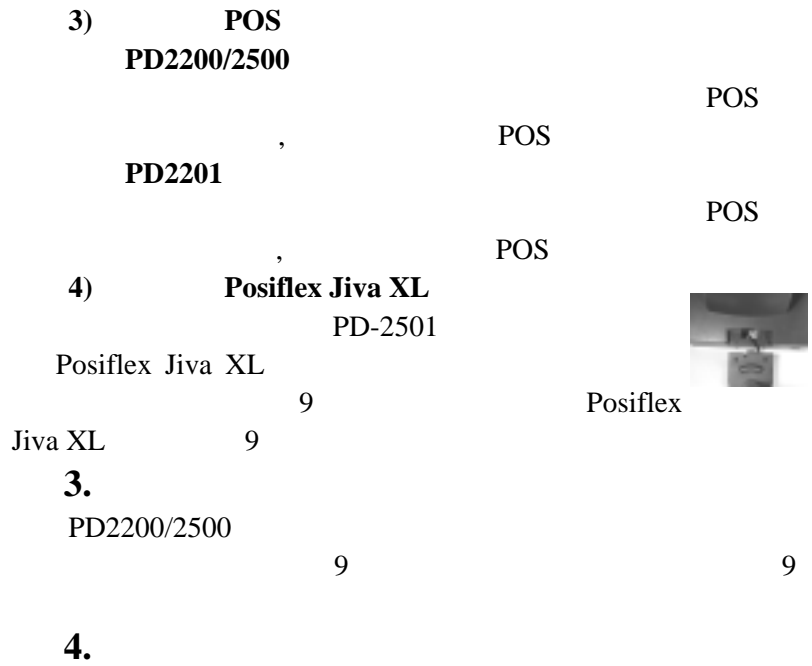

Noritake Futaba

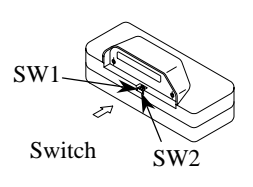

PD-2100/2200 PD-2500

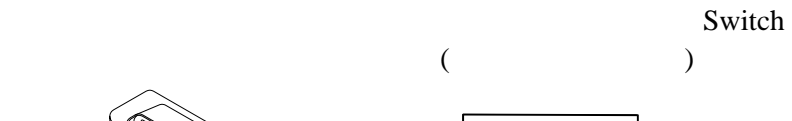

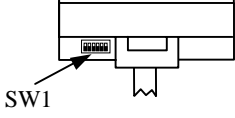

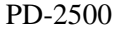

<u>POSIFLEX</u>

1. Switch

# **PD2100**

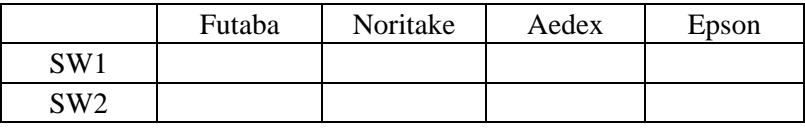

## PD2200/2201

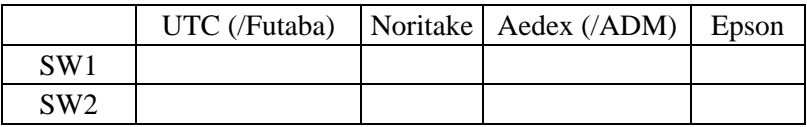

#### **PD2500**

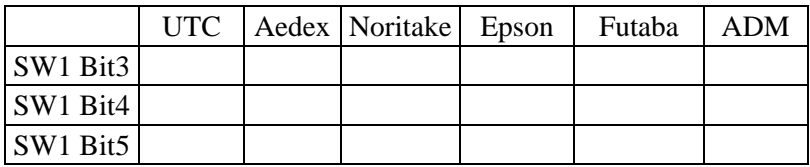

**2.** 模擬指令的比較:

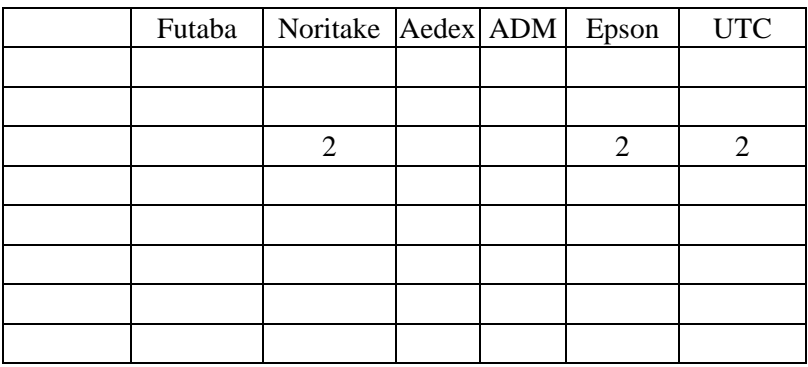

(http://www.posiflex.com.tw)